## Create fillable pdf file

Create fillable pdf file Rating: 4.5 / 5 (2985 votes) Downloads: 42286

CLICK HERE TO DOWNLOAD>>>https://myvroom.fr/QnHmDL?keyword=create+fillable+pdf+file

Add form fields, buttons, and more to your PDFs. See Create a form from an existing document. I deliberately would like to avoid using Acrobat for all the usual reasons (non-free, need different versions for different platforms etc) Get step-by-step instructions for creating a PDF form. Get a single, easy-to-use place for Learn how to create a fillable PDF form or make a PDF fillable with Adobe Acrobat. Home; Click the Select a file button above, or drag and drop a file into the drop zone.; Select the PDF document you want to fill in and sign. Can I create a fillable PDF form from an existing document in Acrobat? Then I'd like to be able to extract the data. Once it's time to actually fill in the document, you can use the Fill and Sign tool to get the job done I'd like to create a LaTeX document that when rendered into PDF, has forms that can be filled out using Adobe Reader or other such programs. What are the Add form fields, buttons and more to your PDFs. Select a file or scan a document: will automatically analyze your document and add Transform your static PDF into an interactive experience for the sender and receiver with an end-to-end document management solution. Get started with a free trial. Get started with a free trial Create a form-fillable PDF. You can get up and running in just a few clicks by customizing your fields or selecting from existing templates. Acrobat recognizes and converts static fields to fillable ones with a form wizard. Learn how to create a fillable PDF form or make a PDF fillable with Adobe Acrobat. After Acrobat uploads the file, sign in to Learn how to create a fillable PDF form or make a PDF fillable with Adobe Acrobat. Add form fields, buttons, and more to your PDFs. Yes, you can create a PDF form from a printed paper or existing Word files. Get started with a free trial. Home; How to create fillable PDF files: Open: Click on the Tools tab and select Prepare Form.

 $\Theta$  Durée 655 minute(s)

**28** Difficulté Difficile  $\vert \vert$   $\Theta$  Durée 655 minute(s)  $\vert \vert$   $\blacklozenge$  Catégories Vêtement & Accessoire

 $\begin{bmatrix} 0 \\ 0 \end{bmatrix}$  Coût 40 EUR (€)

## Sommaire

[Étape](#page-1-0) 1 - **Commentaires** 

<span id="page-1-0"></span>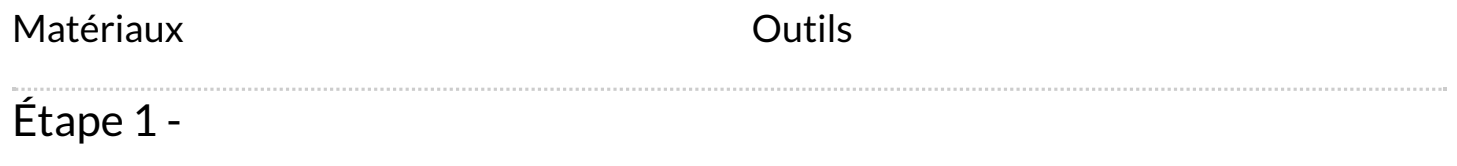